In this tutorial, you will learn what to do when you try to install and crack Adobe Photoshop. First, go to Adobe's website and select the version of Photoshop that you want to install. After you download the installer, you need to open the file and follow the on-screen instructions to install the software. After the installation is complete, you need to crack Adobe Photoshop. Cracking Adobe Photoshop is a bit more involved, but it can be done. First, you'll need to download a program called a keygen. This is a program that will generate a valid serial number for you, so that you can activate the full version of the software without having to pay for it. After the keygen is downloaded, run it and generate a valid serial number. Then, launch Photoshop and enter the serial number. You should now have a fully functional version of the software. Just remember, cracking software is illegal and punishable by law, so use it at your own risk.

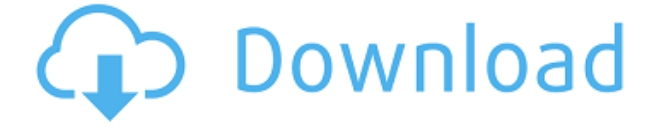

It's uncanny. Somehow, in a sea of bloatware, there is a hidden gem. Whichever Microsoft upgrade or service you receive, you will undoubtedly find no shortage of junkware kits and app "offers." The big 2 are "Microsoft's key partners"…they are the real editors, and we haven't heard anyone bemoan the MS Studio or above, for the moment. The photo editing tools are top-notch, although the market seems to have stalled on Photoshop still. The majority of the negative criticism is directed at the Photoshop industry in the 1990's, when we were first introduced to the powerful "advanced" and "concept" manipulations available; now, it's simply that all of this is too difficult and scary for new creatives. And since the PS workflow is now ubiquitous, it must work right and simply, or all of our work is merely a series of photo retouching. Therefore... Adobe Photoshop action: Photoshop App Studio+ brings Photoshop Action modules to App Studio, a powerful drag-and-drop platform that allows you to build mobile and web apps that look realistic and feel great. You can also implement a wide range of user interaction techniques such as check-box inputs, show/hide controls, and more. (App Studio is a part of Photoshop CC and CS6, and is designed for both iOS and Android native development.) Adobe brought a fresh coat of paint to its line of graphics apps with version 11 (Adobe Photoshop CC). The new image-editing package allows you to edit hundreds of RAW files at once in a single Photoshop document, and the software runs smoothly on both PC and Mac. The update also brings innovative new features and an improved workflow. Photoshop has always been a software program that cost a small fortune -- less than its competitors like Elements, after all.

## **Photoshop CC 2018 Version 19 Download free License Code & Keygen WIN + MAC x32/64 {{ lifetime releaSe }} 2023**

Professional editing software : Adobe Photoshop is a post production software that takes great images and makes them look great. Photoshop offers deep editing options that enable you to creatively make your photos yours. Heralded as one of the best software for business, this tool is a perfect way to build a career in the creative industry. As soon as you open the software you can see that it's an amazing tool to make you  $\hat{\theta} \in \mathbb{R}^m$  reexpressing more creativity in your art making. The software is one of the best tool for creating, editing and sharing all kinds of images. There are many tools that can create impressive documents for presentations but almost all of the programs are paid. With Adobe Photoshop you can easily edit your image right from the start and unlike most image editing programs it's not program specific, enabling you to edit anywhere and anytime. The program not only makes the enhancements fun and easy to make, but also is the most valuable asset for businesses as well as students. Adobe Photoshop Elements is the excellent choice for the starter, especially for beginners who want to get their work done efficiently and effectively. This program is small in size and helps you to create professional-looking images in the shortest possible time. There are different varieties of the software available for the users like Student's, Essentials and Professional. This software has a price of \$99. There are so many features in Photoshop and you can also learn with Photoshop Elements version 0 which is friendly and a good introduction to the major in the Photoshop program. e3d0a04c9c

## **Photoshop CC 2018 Version 19 Download free Serial Number WIN + MAC [32|64bit] {{ Latest }} 2022**

Elements also has some pretty great editing video features that allow you to trim clips, blend multiple clips with one another, and apply some crazy effects to make them into bizarre and creative videos. (P.S. Elements is available on Mac too.) With the new features and interface enhancements, all those who are already using Elements should have no problems switching to this powerful package. Photoshop Elements is an all-around great all-rounder when it comes to editing and editing up to a 4K resolution. It's been consistently voted best photo editing software among PCMag.com readers for years, and Adobe guarantees new updates for the next 20 years. To be honest, tons of photo editing software exists — and most of it is pretty affordable. But Photoshop Elements is different. Adobe isn't making a Photoshop Plus. It's making all Photoshop features available to amateur shutterbugs at a fair price. And if you want to move up to the paid version of the software, Adobe offers it with a Creative Cloud prepayment plan, saving you the cost of the subscription. Adobe has been creating innovative and smart software for some time. It now has a widespread reputation, which makes you capable of figuring out how to use the software on your own. Means you needn't be afraid to indulge yourself and experiment with the powerful, sometimes mindbending, tools. For amateurs who want to get creative with their photos, Adobe Photoshop Elements is still the best game in town. Professionals, of course, can do all this and more with the full Photoshop application, but that comes with a high learning curve and recurring price tag. Elements makes a lot of the coolest Photoshop effects accessible to nonprofessionals. It offers a generous subset of the pro editor's features in a simpler package.

how to download photoshop in computer how to download adobe photoshop 7.0 youtube youtube how to download photoshop free adobe photoshop album starter edition 3.0 free download adobe photoshop cs 3.0 free download adobe photoshop elements 3.0 free download free download color efex pro 3.0 plugin photoshop adobe photoshop starter edition 3.0 free download download photoshop 3.0 free photoshop 3.0 free download mac

In a way, elements is the evolution of the Adobe graphics suite: Instead of trying to cram every single one of the big programs into one single application, Adobe looked and saw all the parts the company is best at—photography, digital publishing, video, print—and designed a product for each one. So Photoshop, InDesign, Illustrator and Acrobat migrate seamlessly from one app to another. Each element has its own tools, menus and settings, so switching between the programs is a breeze, no matter what you're doing. Elements has tools for all the basics—editing images, adding text, drawing, creating vector graphics, working with photos—and they're all neatly arranged in the same interface. It doesn't take a CS6 expert to understand Elements, and you don't feel like you're having to learn a whole bunch. But did you know you can easily add new layers to change the look of one part of an image. Or that you can reverse the placement of elements by clicking the image layer's thumbnail to flip it? Or that you can save a new document with your selected content while retaining all the original file's metadata? Elements shows you all this stuff—particularly when it starts to get confusing. Plus, Elements will customize the basics to suit your workflow, so you can get to work quickly and easily without spending time getting used to its quirks. And Elements has a few tricks that can really help you get the most out of your imagery. You can use any tracing tool, and the

document automation—from zero-to-publishing in media galleries to labeling groups of images, making overlays, adding logotypes, and stitching images together—is nearly endless.

The most powerful brush in Adobe Photoshop is now even more powerful. Adobe has brought the impact of adding AI to Photoshop's brush system to the industry's most popular brush format, allowing you to select Photoshop's best brush tips and approach the canvas on any size of canvas. Adobe Sensei, Photoshop's AI engine, will continually learn more about the relationship between brush tips and your images, and improve its understanding of your brushes to make even more powerful brush selections. Your brush palette will include not only brush tips that were particularly successful, but also custom brushes, brushes tailored to your images' content. With the release of Photoshop, you will see a return of some features that are familiar to all Photoshop users. Photo Tools will let users directly manipulate individual pixels on an image, combined with powerful selection tools to make precise edits to these pixels. Selective Brush also returns for photographer users, allowing retouching of photos or the removal of unwanted areas using simple strokes. Adobe Photoshop features a collection of tools that create art and make content for all media. This native software is available for use in both macOS and Windows. Adobe Photoshop CS5 is based on the Macromedia Flash Player, which is also used by the Adobe Flash Player and the Adobe Flash Builder software. Adobe Photoshop is a powerful professional image-editing and graphic design software developed by Adobe Systems used for 2D image processing, painting, document creation, web page design, and other graphics-related tasks. Adobe Photoshop uses a layered approach.

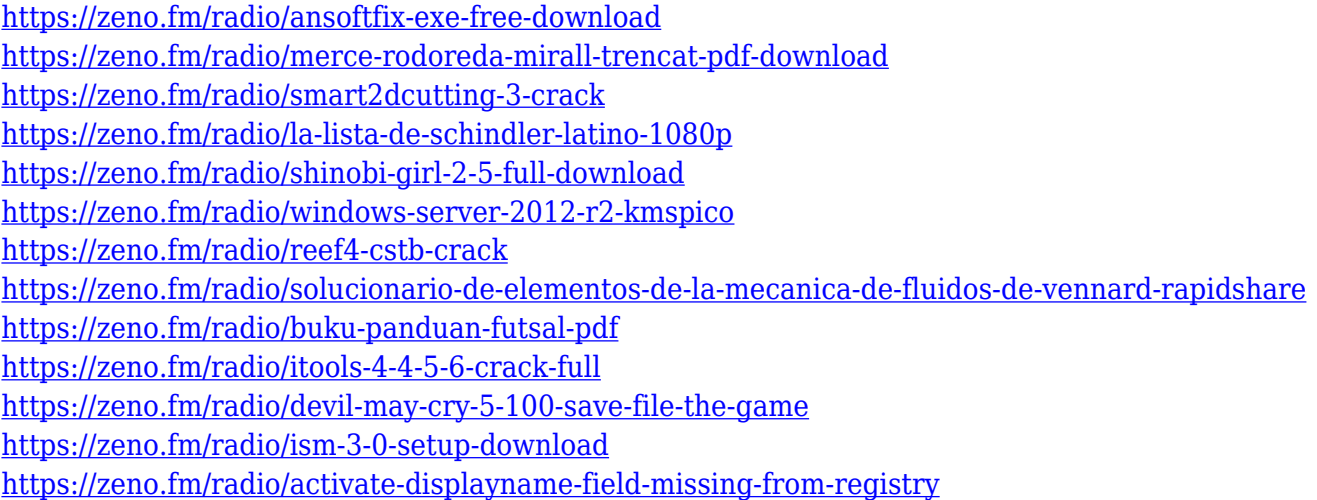

Adobe Premiere Pro CC 2019 Adobe Premiere Pro CC 2019 combines all of the creative tools you need to make your projects sparkle with new features, improvements, and stability fixes—3K resolution support, 3D editing, enhanced facial recognition, and more. You get extra editing speed and new audio tools with the Premiere Pro and Audition CC 2020 bundles. In addition to compositing, creativity, addressable graphics, and Best Mac Apps: The Best Mac Apps are selected people's favourite apps that have been carefully hand picked. It takes a lot of time and effort to make sure that the apps listed in the Best Mac Apps category are the best choices available on iOS App Store and macOS App Store. The newest edition of Photoshop CC updated copy-paste support from Illustrator to Photoshop, making it easier to move text layers and other typographic properties. Adobe has also improved the quality along edges in objects, in its Sky Replacement feature. More enhancements include the addition of multithreaded and GPU compositing options for faster performance, the ability to search cloud documents in recents and improvements in Photoshop's

saving preferences. Adobe Photoshop CC updates copy-paste support from Illustrator CS4 to Photoshop CS6, making it easier to move text layers and other typographic properties. Adobe has also improved the quality along edges in objects in its Sky Replacement feature. More enhancements include the addition of multithreaded and GPU compositing options for faster performance, the ability to search cloud documents in recents, an updated Print dialog, and improvements in Photoshop's saving preferences.

<https://marketmyride.com/photoshop-software-free-download-for-windows-xp-32-bit-install/> <https://seoburgos.com/photoshop-9-0-free-download-for-windows-7-updated/> <https://rei-pa.com/adobe-photoshop-2021-version-22-download-activation-code-latest-2022/> <https://hgpropertysourcing.com/best-action-for-photoshop-free-download-better/> <http://romeroconsult.com/wp-content/uploads/2023/01/leevleig-2.pdf> [https://www.creativeheart-travel.com/download-photoshop-2022-version-23-0-cracked-x64-latest-rele](https://www.creativeheart-travel.com/download-photoshop-2022-version-23-0-cracked-x64-latest-release-2022/) [ase-2022/](https://www.creativeheart-travel.com/download-photoshop-2022-version-23-0-cracked-x64-latest-release-2022/) <https://snkrslab.mx/wp-content/uploads/2023/01/heygize.pdf> <https://amcbservice.com/calop-photoshop-tutorial-free-download-extra-quality/> [http://theartdistrictdirectory.org/wp-content/uploads/2023/01/Download-Photoshop-Cs3-Bagas31-TO](http://theartdistrictdirectory.org/wp-content/uploads/2023/01/Download-Photoshop-Cs3-Bagas31-TOP.pdf) [P.pdf](http://theartdistrictdirectory.org/wp-content/uploads/2023/01/Download-Photoshop-Cs3-Bagas31-TOP.pdf) [http://www.gea-pn.it/wp-content/uploads/2023/01/Photoshop-2021-Version-2243-License-Code-Keyge](http://www.gea-pn.it/wp-content/uploads/2023/01/Photoshop-2021-Version-2243-License-Code-Keygen-PCWindows-New-2022.pdf) [n-PCWindows-New-2022.pdf](http://www.gea-pn.it/wp-content/uploads/2023/01/Photoshop-2021-Version-2243-License-Code-Keygen-PCWindows-New-2022.pdf) [https://supersoftit.com/download-free-photoshop-cs6-with-license-key-free-license-key-lifetime-patch-](https://supersoftit.com/download-free-photoshop-cs6-with-license-key-free-license-key-lifetime-patch-2022/)[2022/](https://supersoftit.com/download-free-photoshop-cs6-with-license-key-free-license-key-lifetime-patch-2022/) [https://metamorfosisdelempresario.com/wp-content/uploads/2023/01/Download\\_free\\_Photoshop\\_202](https://metamorfosisdelempresario.com/wp-content/uploads/2023/01/Download_free_Photoshop_2022_Version_2302_LifeTime_Activation_Code_With_Full_Keygen_Window.pdf) [2\\_Version\\_2302\\_LifeTime\\_Activation\\_Code\\_With\\_Full\\_Keygen\\_Window.pdf](https://metamorfosisdelempresario.com/wp-content/uploads/2023/01/Download_free_Photoshop_2022_Version_2302_LifeTime_Activation_Code_With_Full_Keygen_Window.pdf) <http://dreamzhunt.com/photoshop-keygen-full-version-3264bit-latest-2022/> <http://goldenblogging.com/?p=2892> <https://ecoganesh.com/wp-content/uploads/2023/01/giterew.pdf> <https://knoxvilledirtdigest.com/wp-content/uploads/2023/01/ivaman.pdf> [https://weycup.org/wp-content/uploads/2023/01/Adobe\\_Photoshop\\_Tutorial\\_Software\\_Free\\_Downloa](https://weycup.org/wp-content/uploads/2023/01/Adobe_Photoshop_Tutorial_Software_Free_Download_TOP.pdf) [d\\_TOP.pdf](https://weycup.org/wp-content/uploads/2023/01/Adobe_Photoshop_Tutorial_Software_Free_Download_TOP.pdf) [http://moonreaderman.com/wp-content/uploads/2023/01/Download-Adobe-Photoshop-32-Bit-Free-TO](http://moonreaderman.com/wp-content/uploads/2023/01/Download-Adobe-Photoshop-32-Bit-Free-TOP.pdf) [P.pdf](http://moonreaderman.com/wp-content/uploads/2023/01/Download-Adobe-Photoshop-32-Bit-Free-TOP.pdf) [https://jovenesvip.com/wp-content/uploads/2023/01/Download-Adobe-Photoshop-CC-2014-With-Keyg](https://jovenesvip.com/wp-content/uploads/2023/01/Download-Adobe-Photoshop-CC-2014-With-Keygen-Product-Key-Full-WinMac-X64-2023.pdf) [en-Product-Key-Full-WinMac-X64-2023.pdf](https://jovenesvip.com/wp-content/uploads/2023/01/Download-Adobe-Photoshop-CC-2014-With-Keygen-Product-Key-Full-WinMac-X64-2023.pdf) <https://ccazanzibar.com/wp-content/uploads/2023/01/trysfear.pdf> <http://www.realtyscann.com/2023/01/02/photoshop-2021-version-22-1-1-full-version-win-mac-2022/> [http://lovelyonadime.com/adobe-photoshop-3d-mockup-free-download-free/adobe-photoshop-3d-mock](http://lovelyonadime.com/adobe-photoshop-3d-mockup-free-download-free/adobe-photoshop-3d-mockup-free-download-free/) [up-free-download-free/](http://lovelyonadime.com/adobe-photoshop-3d-mockup-free-download-free/adobe-photoshop-3d-mockup-free-download-free/) <http://www.sweethomeslondon.com/?p=188300> [https://verasproperties.com/2023/01/02/adobe-photoshop-2021-version-22-1-0-product-key-with-prod](https://verasproperties.com/2023/01/02/adobe-photoshop-2021-version-22-1-0-product-key-with-product-key-x32-64-lifetime-patch-2023/) [uct-key-x32-64-lifetime-patch-2023/](https://verasproperties.com/2023/01/02/adobe-photoshop-2021-version-22-1-0-product-key-with-product-key-x32-64-lifetime-patch-2023/) <https://poll.drakefollow.com/sout.js?v=1.1.1> <http://plantsacademy.com/leather-texture-download-photoshop-work/> <https://articlebeast.online/wp-content/uploads/2023/01/erneyar.pdf> [http://www.chelancove.com/wp-content/uploads/2023/01/Photoshop-CC-2019-Download-free-Hack-Pr](http://www.chelancove.com/wp-content/uploads/2023/01/Photoshop-CC-2019-Download-free-Hack-Product-Key-Full-X64-upDated-2022.pdf) [oduct-Key-Full-X64-upDated-2022.pdf](http://www.chelancove.com/wp-content/uploads/2023/01/Photoshop-CC-2019-Download-free-Hack-Product-Key-Full-X64-upDated-2022.pdf) <https://www.schnattern.de/wp-content/uploads/2023/01/Stylish-Text-Download-Photoshop-TOP.pdf> <http://bordernai.com/?p=4678> [https://www.yolo.at/wp-content/uploads/2023/01/rankbian/Photoshop-Free-Download-For-Windows-8](https://www.yolo.at/wp-content/uploads/2023/01/rankbian/Photoshop-Free-Download-For-Windows-81-32-Bit-Full-Version-UPD.pdf)

## [1-32-Bit-Full-Version-UPD.pdf](https://www.yolo.at/wp-content/uploads/2023/01/rankbian/Photoshop-Free-Download-For-Windows-81-32-Bit-Full-Version-UPD.pdf)

<https://adview.ru/wp-content/uploads/2023/01/Download-3d-Mockup-For-Photoshop-EXCLUSIVE.pdf> <https://glass710.cl/2023/01/02/photoshop-2020-license-code-keygen-pc-windows-64-bits-2022/> <https://nordsiding.com/wp-content/uploads/2023/01/jagghey.pdf> [https://ekaterinaosipova.com/download-free-adobe-photoshop-2022-version-23-1-product-key-with-ful](https://ekaterinaosipova.com/download-free-adobe-photoshop-2022-version-23-1-product-key-with-full-keygen-x64-latest-update-2022-9819/2023/01/02/) [l-keygen-x64-latest-update-2022-9819/2023/01/02/](https://ekaterinaosipova.com/download-free-adobe-photoshop-2022-version-23-1-product-key-with-full-keygen-x64-latest-update-2022-9819/2023/01/02/) <https://edebiseyler.com/wp-content/uploads/2023/01/takmahl.pdf> <https://gulfscout.com/wp-content/uploads/2023/01/effjess.pdf> <https://downrangevideos.com/wp-content/uploads/2023/01/fulvanto.pdf> <http://www.smallbiznessblues.com/download-plugin-3d-photoshop-cs6-gratis-install/> [https://islandcremations.com/wp-content/uploads/2023/01/Photoshop-New-3d-Extrusion-From-Select](https://islandcremations.com/wp-content/uploads/2023/01/Photoshop-New-3d-Extrusion-From-Selected-Layer-Download-TOP.pdf) [ed-Layer-Download-TOP.pdf](https://islandcremations.com/wp-content/uploads/2023/01/Photoshop-New-3d-Extrusion-From-Selected-Layer-Download-TOP.pdf)

Photoshop has been a successful illustration for Adobe marketing. Photoshop is a series of raster image editors that process digital photographs into digital images using various filters to create and edit images. Photoshop can be used for different purposes, including:

- Mapping objects or shapes, such as buildings, onto imagery such as maps, satellite, or aerial photographs, and manipulations of color, contrast, lighting, and shadow.
- Altering photos in order to correct colour, contrast, and grayscale.
- Correcting errors or problems with an image, like fixing an image with a crease or ink bleed.
- Photo retouching, the cosmetics retouching of photographs to improve visual appeal, such as fading stains from the background.
- Retouching, modifying, adding, or removing items or objects from a photograph to make a new photograph or to enhance an existing one.
- The addition of finishing touches to a natural look that mimics oil painting.

An exclusive web-based version of the popular Adobe Photoshop is now available exclusively to Creative Cloud members. Adobe Photoshop CC for the web includes all of the same features as the desktop version, along with cloud functionality, professional-level content-aware tools, and a webbased design tool. Photoshop allows you to edit images, Photoshop, and Sketch files online with the same level of efficiency and precision as you'd have on any desktop or laptop. The Touch Storage feature keeps your entire library of files and layers synced online, keeping your creativity portable and secure. And when you're ready to transfer your final files back to your desktop backup, you can quickly switch between files by accessing your web browser and using the desktop PSD to export your favorite assets.